# Регулярные выражения

## Поиск в огромном массиве текста

<script>espn ui.Helpers.translate.init();</script> us", "hier1": "nba:story", "section": "nba", "source": "espn.com", "pageName": "nba:story", "storyInfo": "22258759+zachlowe-blake-griffin-trade-future-la-clippers-detroitpistons","sections":"nba:story","site":"espn","premium":"premiumno","convrSport":"basketball","pageURL":"www.espn.com/nba/story/ /id/22258759/zach-lowe-blake-griffin-tradefuture-la-clippers-detroit-pistons","lang":"en us","prop35":"2018-01-30", "contentType":"story", "sport":"basketball", "account":"wdgespcom", "siteType":"full", "prop58":"isIndex=false"}," chartbeat":{"loadPubJS":false,"path":"/nba/story/\_/id/22258759/zach-lowe-blake-griffin-trade-future-la-clippersdetroit-pistons","zone":"www.espn.com.us.nba","demoin" "" song com" "lead'deliters "title":"Zach Lowe on the Blake Griffin trade and future for LA Clippers, Как найти тут все Pistons","sections":"nba","authors":"story"},"q : "P07264C85-15CD-4A80-8E56-B5BFA6D93296", "vc": "b01"}, "general": { "ci": ссылки??!600140", "assetid": "N/A", "segB": "N/A", "sfcode": " /A","apn":"espnCOM"},"es pnza": {"apid": "P07264C85-15CD-4A80-8E56-B5BFA6D C85-15CD-4A80-8E56-B5BFA6D93296", "vc":"b01"}, "espn": {"apid":"P07264C85-15CD-4A80-8E56-B5BFA6D93296", "vc":"b01"}, "espnin": {"apid":"P07264C85-15CD-4A80-8E56-B5BFA6D93296","vc":"b01"},"fantasy":{"apid":"P302B69D5-F1DD-4E7A-BF8D-3E60F0EB5E5A","vc":"c07"},"watchespn":{"apid":"P07264C85-15CD-4A80-8E56-B5BFA6D93296","vc":"b01"},"espndeportes":

## Поиск в огромном массиве текста

Т.е. я ищу:

[www.текст.com/что-то](http://www.%D1%82%D0%B5%D0%BA%D1%81%D1%82.com/%D1%87%D1%82%D0%BE-%D1%82%D0%BE) там/...

шаблон

# Где понадобится?

- парсинг результатов вычислений
- парсинг сайта
- поиск и редактирование информации в человеческой речи
- работа с путями и файлами в ОС

 $\bullet$  …

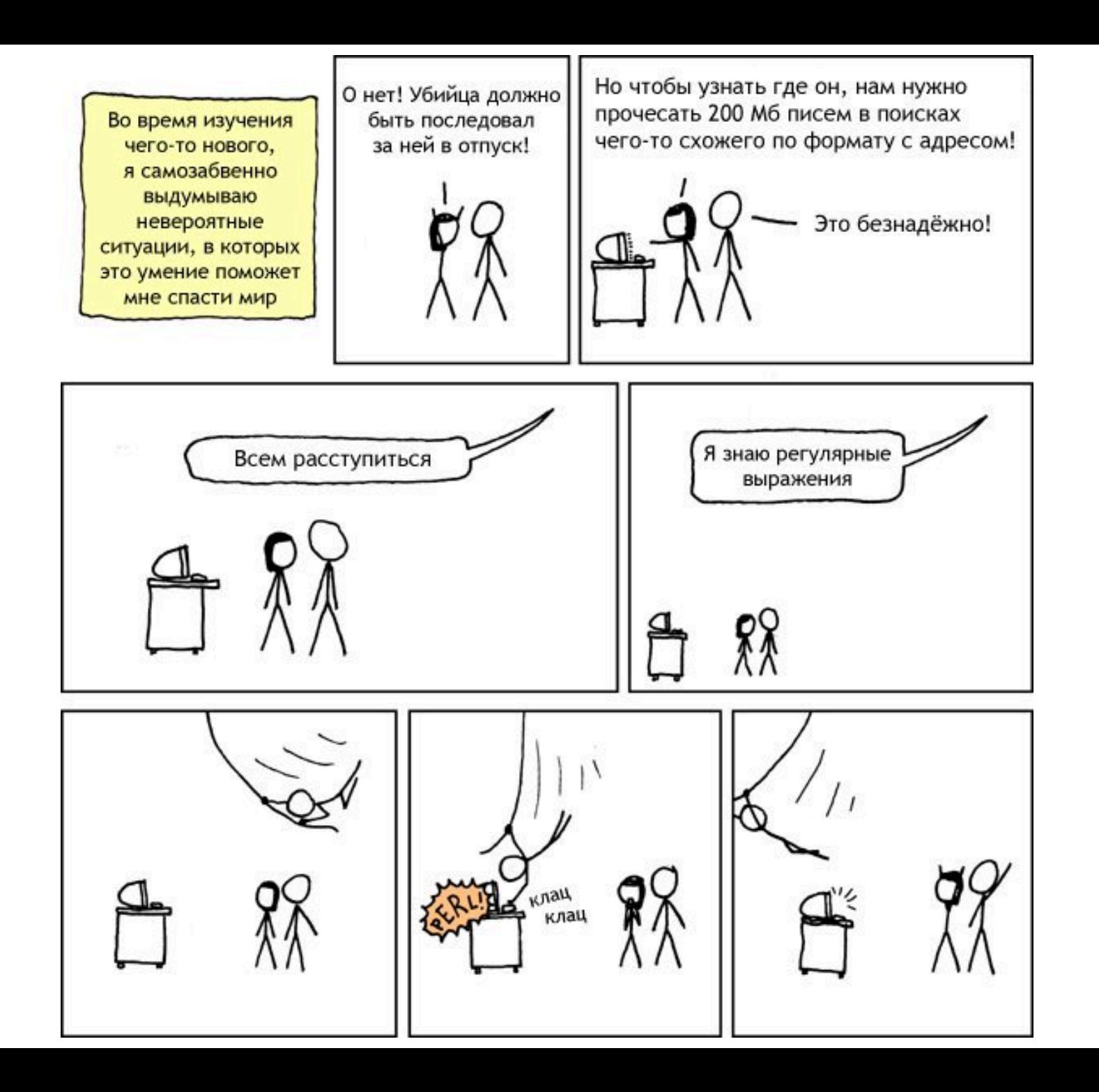

## Математика

- 1970е У. Маккалок и У. Питтс (USA) и А.Тьюринг (Eng). Теория конечных автоматов и теория формальных языков.
- 1951 С.Кинли (USA) Регулярные (распознаваемые) множества и языки
- 1962 первые реализации в программировании (SNOBOL)

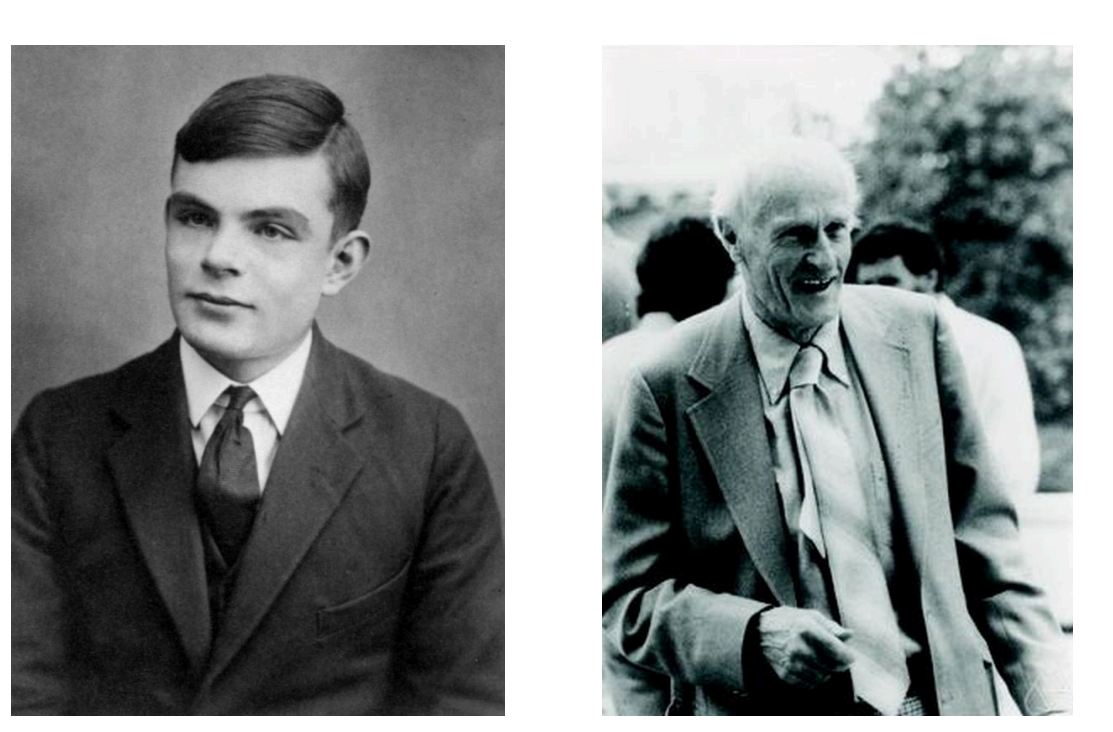

## IT

- 1970е Кен Томпсон и Деннис Ритчи внедряют Regex в UNIX vi, ed и др. редакторы
- 1980e PostgreSQL

и понеслась

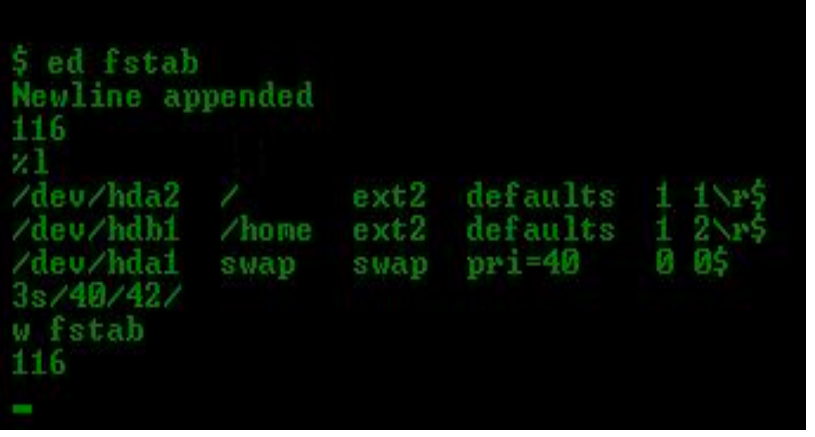

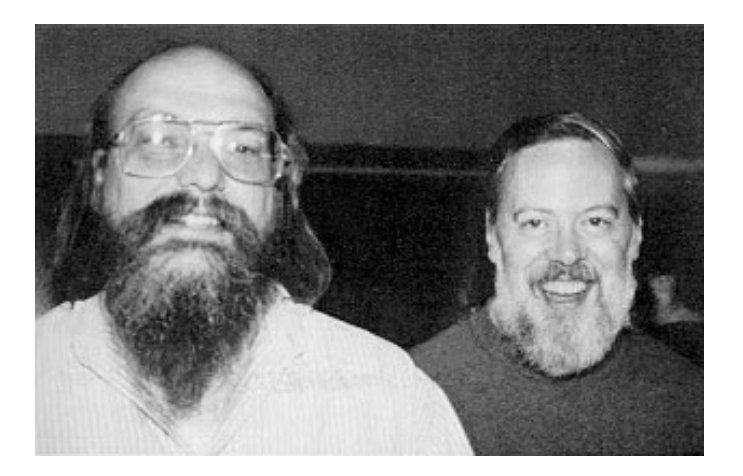

 $\mathsf{I}\mathsf{T}$ 

• 1980е - Ларри Уолл и его Perl

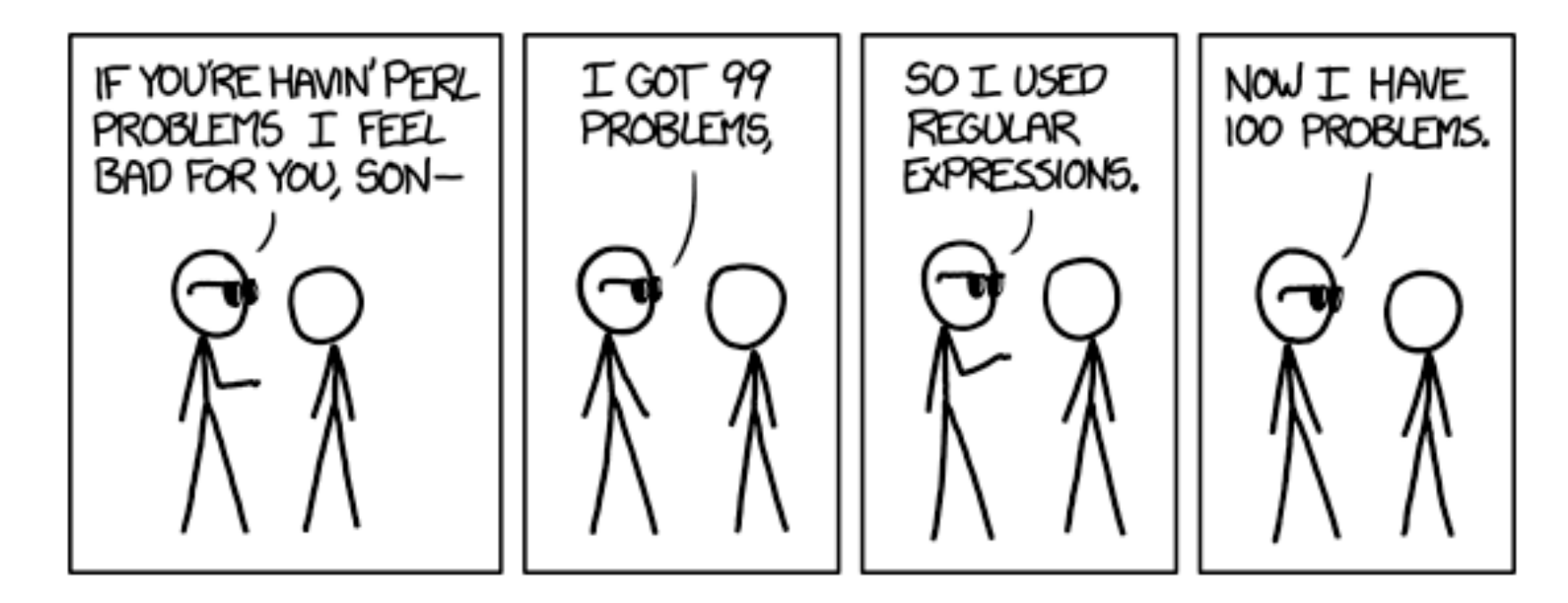

## IT

сейчас поддержка regex есть во всех адекватных редакторах текста: Sublime, nano, atom, notepad++ ... Свои реализации есть и в Word.

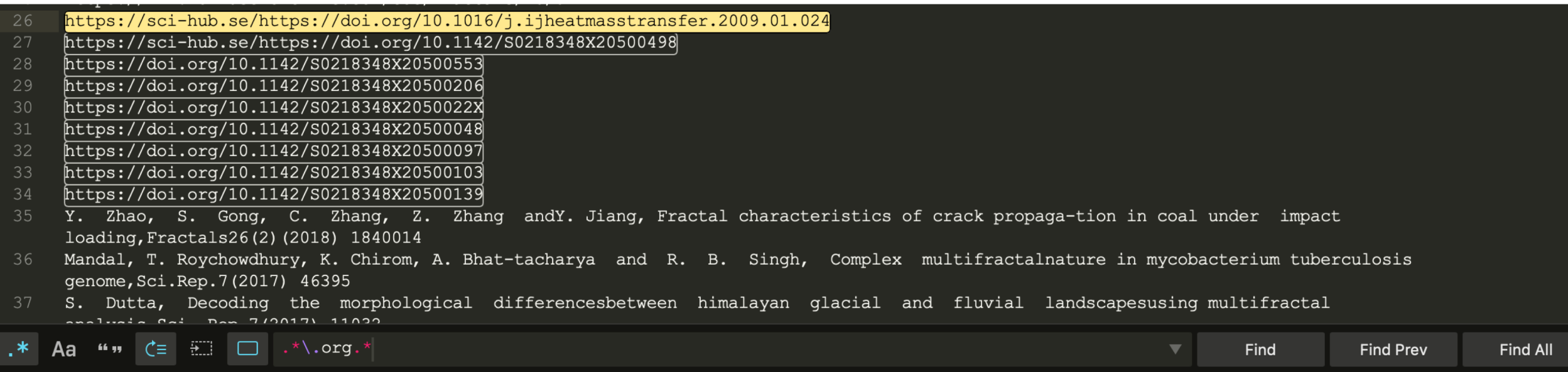

## Да что же это такое?

• Регулярные выражения (regex – regular expressions) – это **последовательность** [спец] символов, позволяющая находить в тексте **совпадение** с одним или несколькими **шаблонами**

- \*.txt регулярное выражение, с помощью которого я буду искать все файлы формата ".txt"
- regex это математический концпет, который может быть посвоему реализован в разных языках программирования

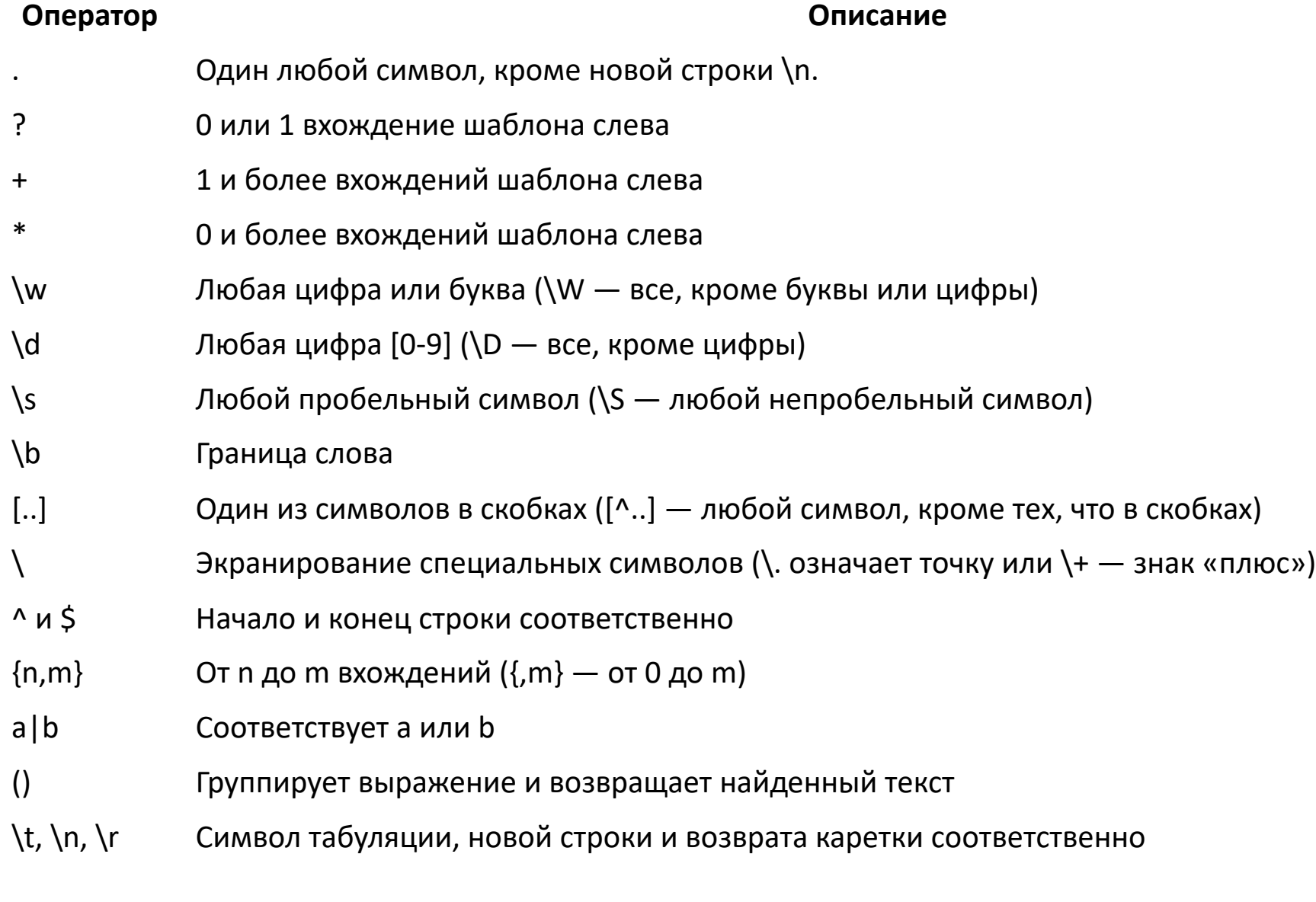

полный список тут:<https://habr.com/ru/post/349860/>

### When you do a regex expression correctly first try without using google for help

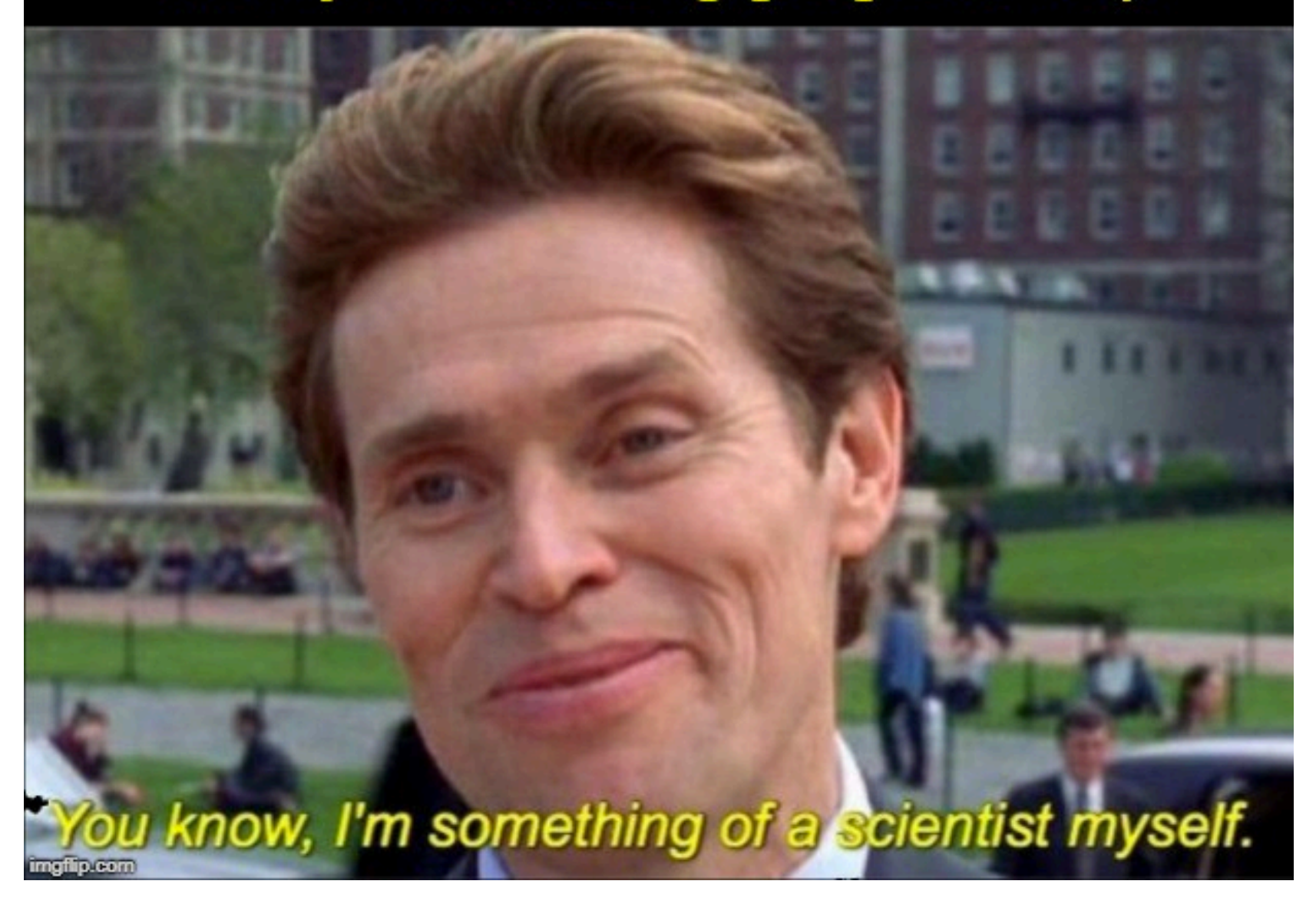

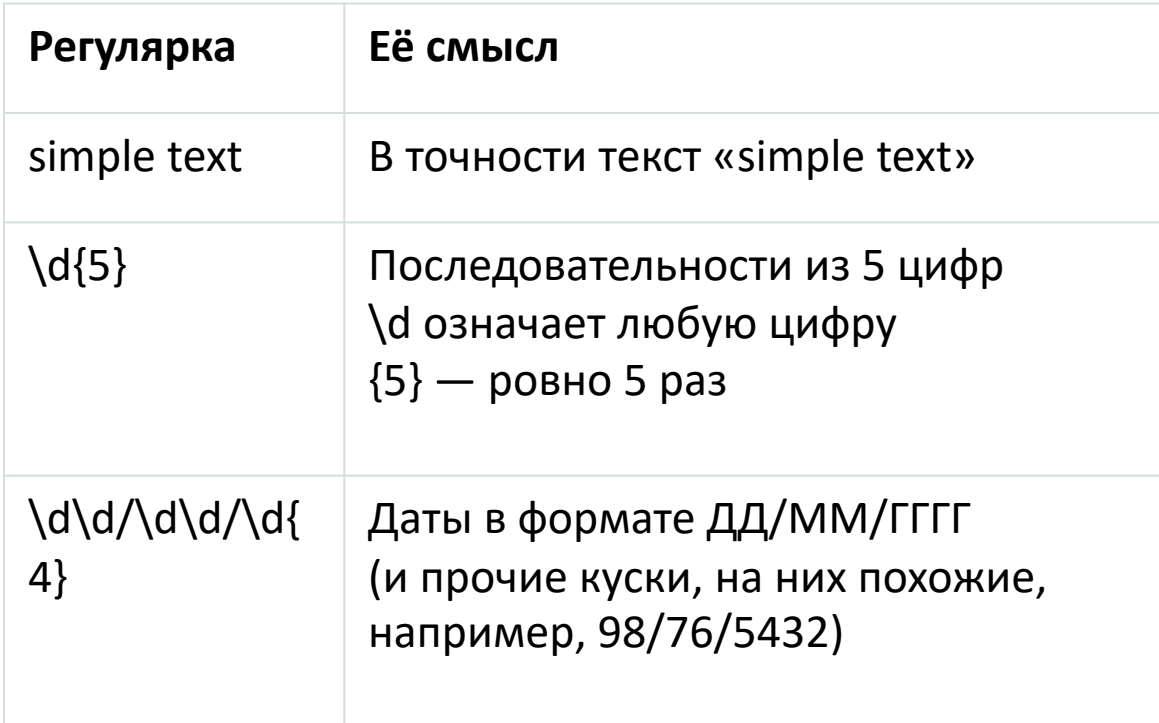

### Как можно Как не стоит

 $(?:[a-z0-9!#5\%8'*+/=?^`]{|}'$ 9!#\$%&'\*+/=?^\_`{|}~-]+)\*|"(?:[\x01- \x08\x0b\x0c\x0e-\x1f\x21\x23-\x5b\x5d- \x7f]|\\[\x01-\x09\x0b\x0c\x0e-\x7f])\*")@(?:(?:[az0-9](?:[a-z0-9-]\*[a-z0-9])?\.)+[a-z0-9](?:[a-z0-9- ]\*[a-z0-9])?|\[(?:(?:25[0-5]| 2[0-4][0-9]|[01]?[0- 9][0-9]?)\.){3}(?:25[0-5]|2[0-4][0-9]|[01]?[0-9][0- 9]?|[a-z0-9-]\*[a-z0-9]:(?:[\x01-\x08\x0b\x0c\x0e- \x1f\x21-\x5a\x53-\x7f]|\\[\x01- \x09\x0b\x0c\x0e-\x7f])+)\])

\*позволяет распознать в тексте email

## Несколько заданий

- <https://regex101.com/>
- <https://tproger.ru/translations/regular-expression-python/>

1. Найти подстроку "cat" в строке Проверить на: "CatcatCATCaT" *Решение: r"cat"*

2. Найти все подстроки, в которых после символа"a" идёт 2 или 3 символа b. Проверить на: "Ab", "Cgiabb\_abbb\_ab\_abbbbb" *Решение: r"ab{2,3}"*

3. Найти все подстроки, в которых две подстроки из букв нижнего регистра отделены символом"\_"

Проверить на:

"John\_Smith name\_surname\_Name\_Surname"

"John\_Smith\_name\_surname\_Name\_Surname"

*Решение: r"[a-z]+\_[a-z]+"*

## Предостережение

будьте аккуратнее, используя регулярные выражения в web-запросах (сайты/ssh/email-протоколы/…)

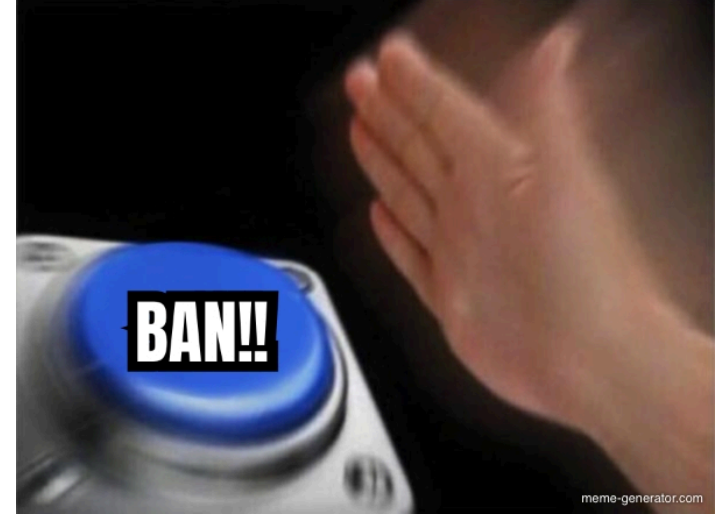

за такое запросто можно словить

используйте официальные API

#### HOW TO REGEX

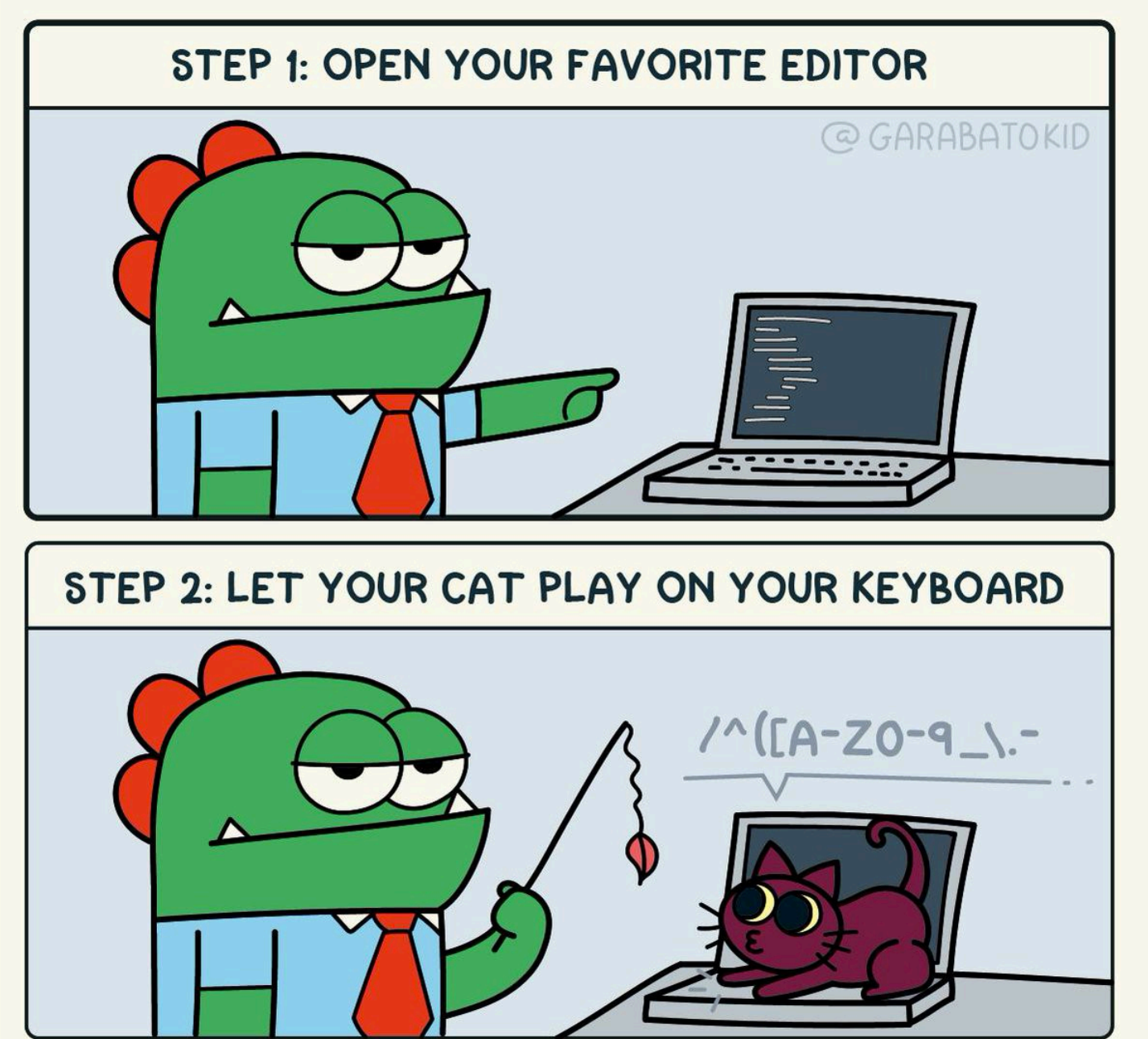

# One more thing

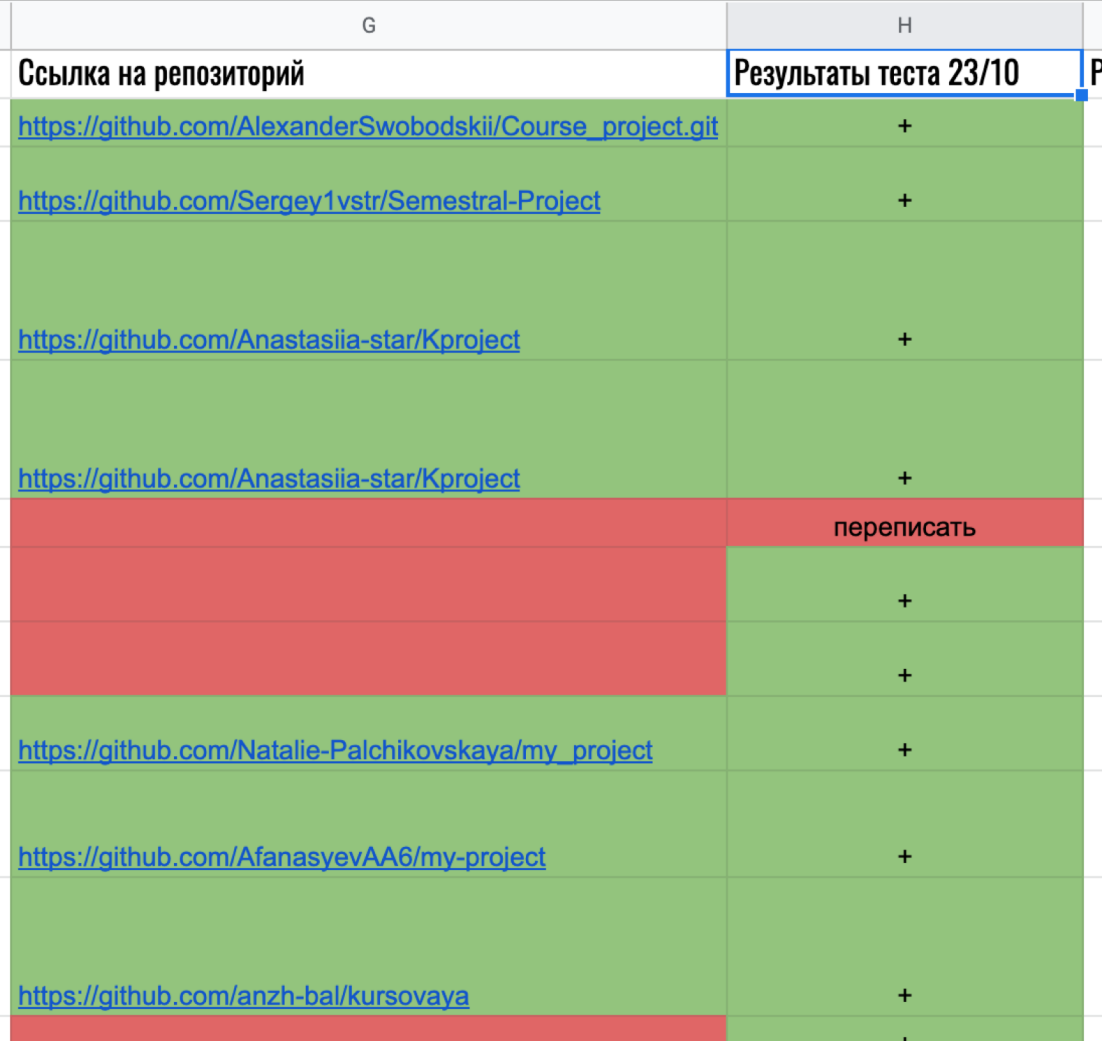

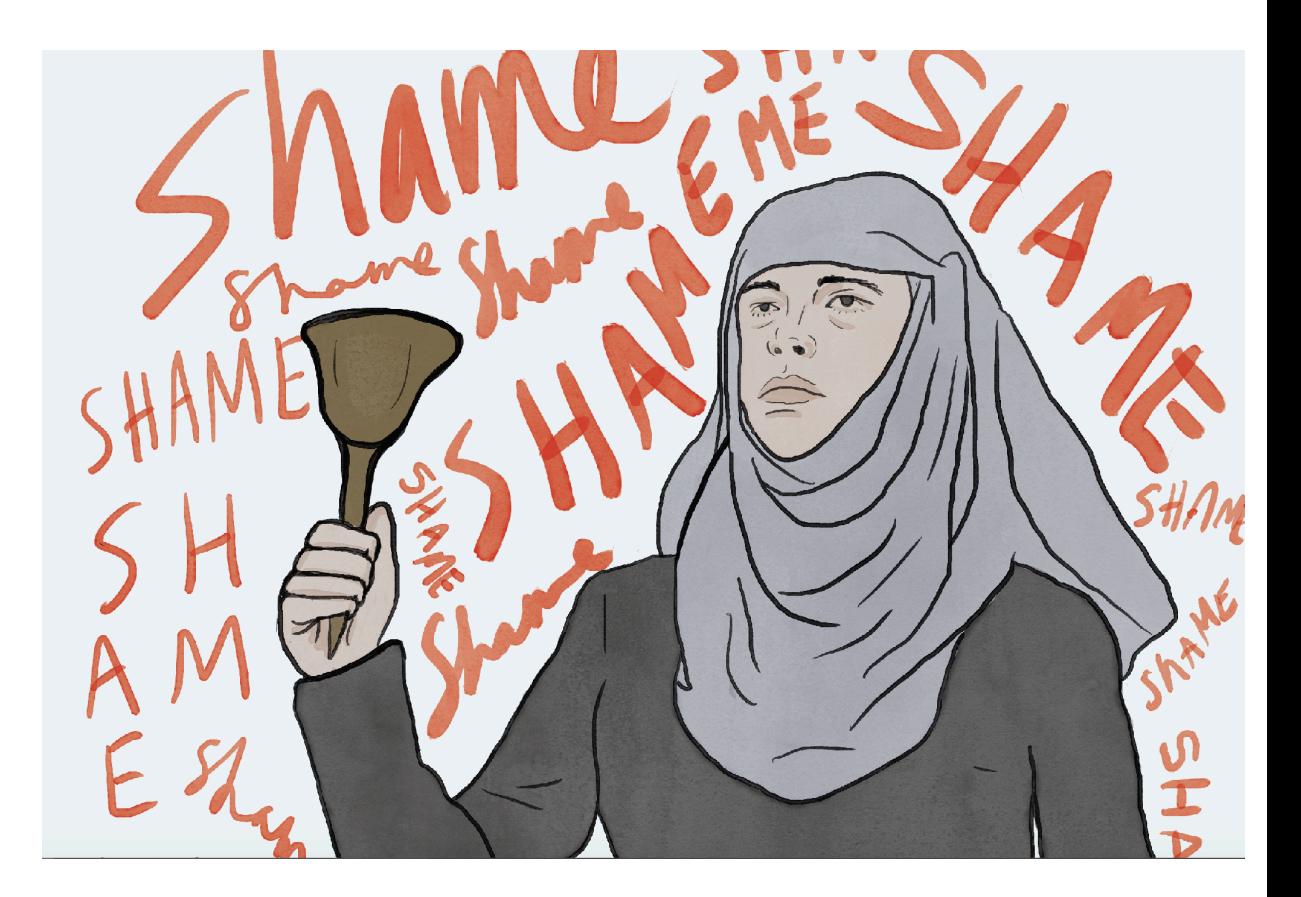